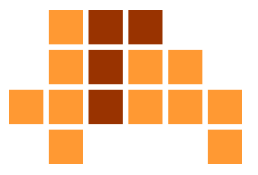

# Algorithmen und Datenstrukturen Weitere Entwurfsmuster

Matthias TeschnerGraphische DatenverarbeitungInstitut für InformatikUniversität Freiburg

SS 12

# Lernziele der Vorlesung

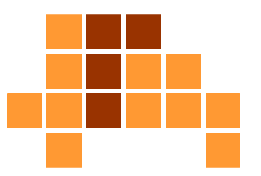

#### $\overline{\phantom{a}}$ Algorithmen

- L. Sortieren, Suchen, Optimieren
- Ŀ, Datenstrukturen
	- **Repräsentation von Daten**  $\mathcal{L}_{\mathcal{A}}$
	- П Listen, Stapel, Schlangen, Bäume
- b. ■ Techniken zum Entwurf von Algorithmen
	- **Algorithmenmuster**
	- m. Greedy, Backtracking, Divide-and-Conquer
- Analyse von Algorithmen
	- П Korrektheit, Effizienz

# Überblick

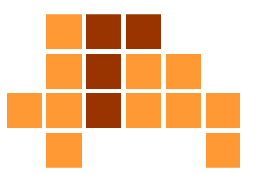

- Teile und Herrsche
- $\overline{\phantom{a}}$ **Backtracking**
- $\overline{\mathcal{L}}$ **Greedy**
- F Dynamische Programmierung
- $\mathcal{L}^{\mathcal{A}}$ Vollständige Aufzählung
- F Sweep-Verfahren

## Prinzip

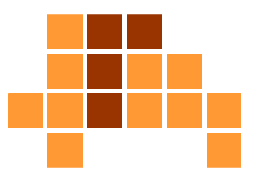

- Versuch-und-Irrtum-Prinzip (trial and error)
- $\mathbf{r}$ **Erreichte Teillösung wird schrittweise zur Gesamtlösung** ausgebaut.
- $\overline{\phantom{a}}$ Bewertungsfunktion prüft Gültigkeit eines Schrittes.
- $\overline{\phantom{a}}$  Wenn klar ist, daß Teillösung nicht zur Gesamtlösung führt, können Schritte rückgängig gemacht werden und Alternativen getestet werden.
- b. ■ Tiefensuche
- $\overline{\phantom{a}}$ oft rekursiv implementiert

## Prinzip

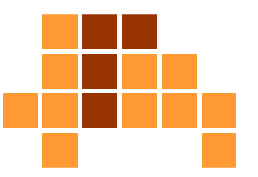

```
FindeLoesung (Stufe, Lösungsvektor) 
   while (es existieren noch Teil-Lösungsschritte)
   begin
wähle einen Teil-Lösungsschritt;
       if (gültiger Teil-Lösungsschritt) then
      beginerweitere Lösungsvektor um<br>"''''''''''''''''''''''''''''''
          gewählten Teil-Lösungsschritt;
          if (Lösungsvektor vollständig) then 
             return true;else
if (FindeLoesung(Stufe+1, Lösungsvektor)) then
                 return true;
             else
mache Teil-Lösungsschritt rückgängig;
      endend
return false;
                                                www.wikipedia.de / Backtracking
```
### n-Damen-Problem

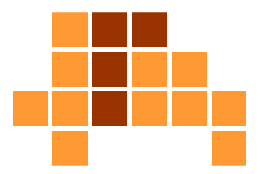

#### $\blacksquare$ Platziere n Damen, die sich nicht gegenseitig bedrohen

- $\overline{\phantom{a}}$ maximal eine Dame pro Zeile
- Ĥ. maximal eine Dame pro Spalte
- i. maximal eine Dame pro Diagonale
- $\overline{\phantom{a}}$ Es können maximal n Damen auf einem n x n - Feld platziert werden.

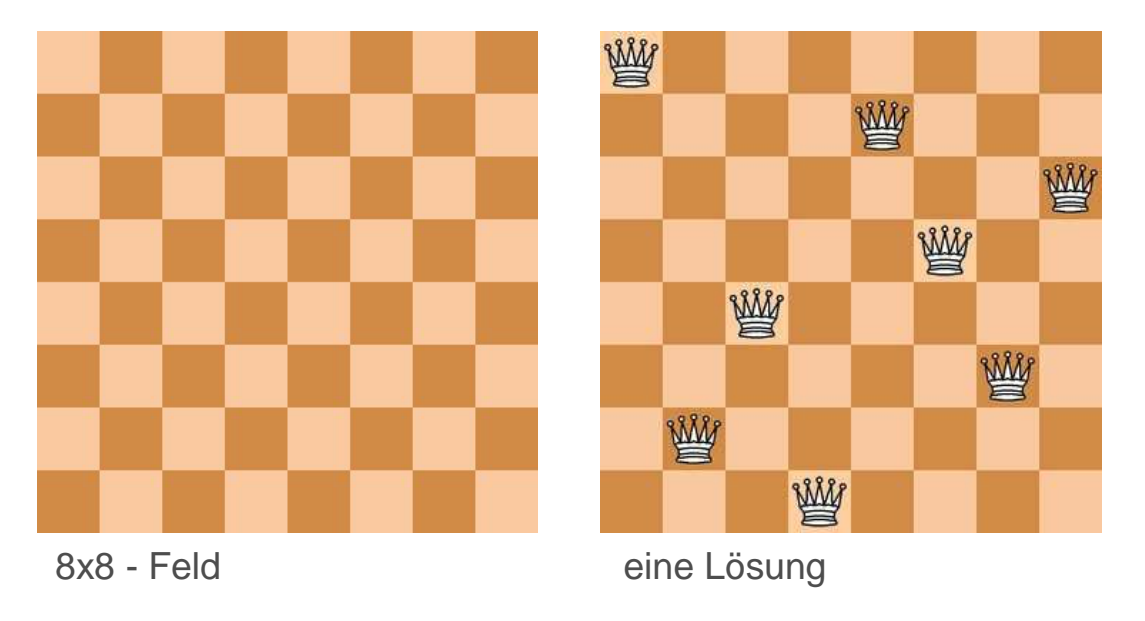

www.wikipedia.de

## Lösungsprinzip

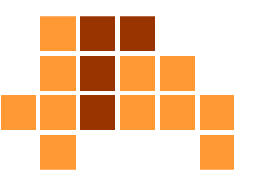

#### $\blacksquare$ **Backtracking**

- platziere schrittweise Damen, die sich nicht bedrohen $\mathcal{L}_{\mathcal{A}}$
- Ĥ. wenn keine weitere Dame platziert werden kann, mache den letzten Schritt rückgängig
- $\overline{\phantom{a}}$ **Effizienzsteigerung** 
	- nutze aus, dass pro Zeile nur eine Dame platziert werden kann

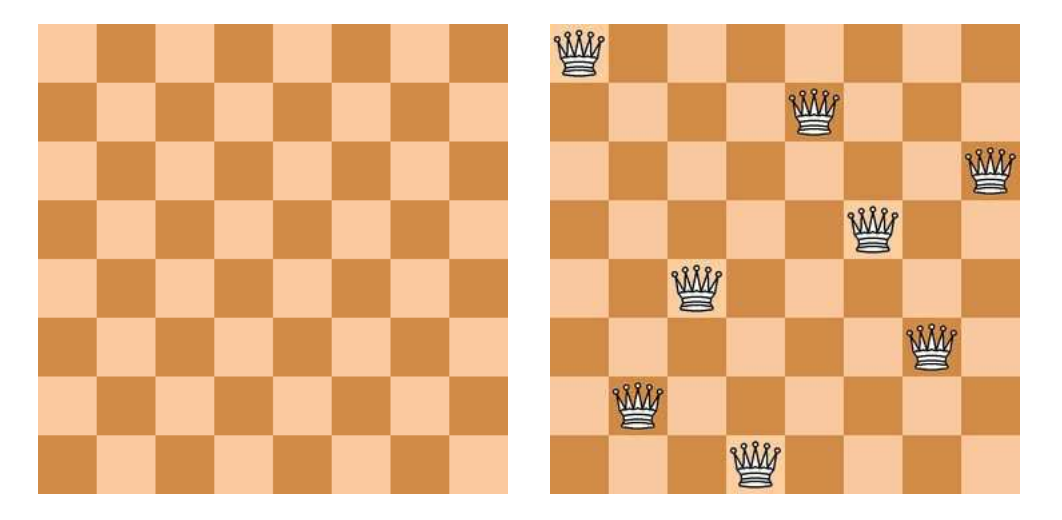

www.wikipedia.de

## Implementierung

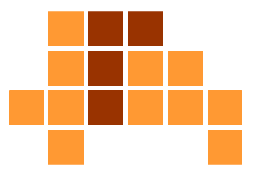

```
platziereDameInZeile (brett, zeile) 
    if (zeile > n) then
   begin
druckeErgebnis(brett);exit;end;
else
begin
for spalte=1 to ndo
       begin
if (!dameIstBedrohtAuf(brett, zeile, spalte))begin
setzeDame(brett, zeile, spalte);platziereDameInZeile (brett, zeile+1);<br>ertfermeDame(brett, reile amelte);
                entferneDame(brett, zeile, spalte);← Hierkommen wiran,<br>wenn eine Platzierung i
           endend
return false;
Platzierung in zeile nicht möglichend// Aufrufbereits n Damen platziert, 
                                                          Programmende.wenn eine Platzierung in
zeile+1 nicht möglich war.
```
Universität Freiburg - Institut für Informatik - Graphische Datenverarbeitung initialisiere(brett); platziereDameInZeile (brett, 1); www.stefan-baur.de/cs.algo.8queens.html(mit Java-Implementierung)

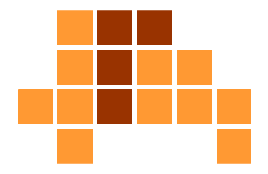

platziereDameInZeile(brett, 1);

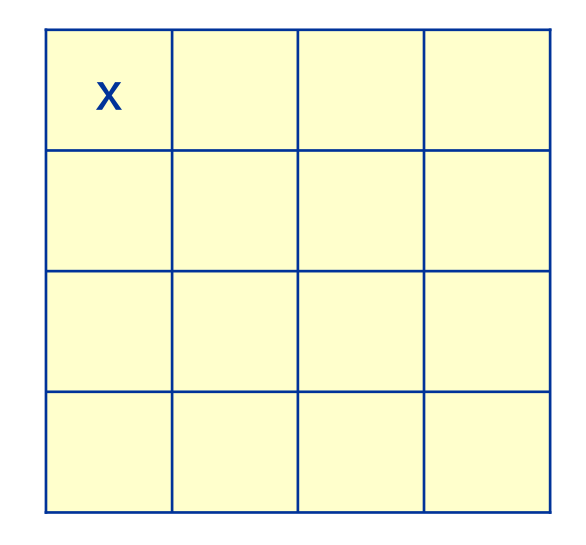

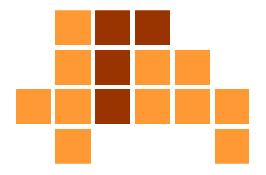

- $\mathbf{r}$ platziereDameInZeile(brett, 1);
- platziereDameInZeile(brett, 2); $\mathbf{r}$

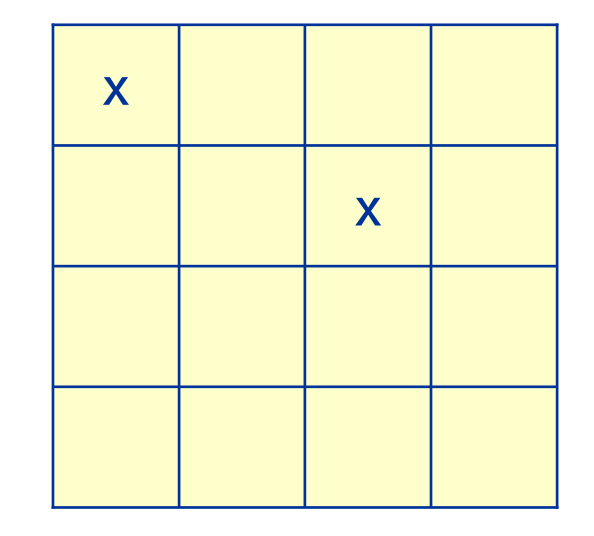

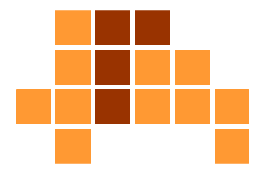

- $\overline{\mathcal{L}}$ platziereDameInZeile(brett, 1);
- platziereDameInZeile(brett, 2); $\mathbf{r}$
- platziereDameInZeile(brett, 3); $\mathcal{L}_{\mathcal{A}}$ 
	- return false

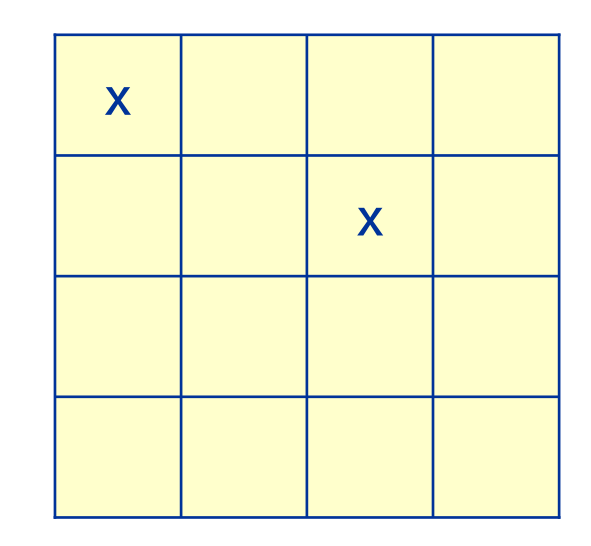

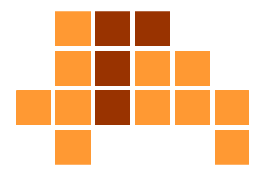

- $\overline{\phantom{a}}$ platziereDameInZeile(brett, 1);
- $\mathbf{r}$ platziereDameInZeile(brett, 2);
- $\mathbf{r}$  platziereDameInZeile(brett, 3);
	- return false
- entferneDame(brett, 2, 3);
- $\mathbf{r}$ setzeDame(brett, 2, 4);

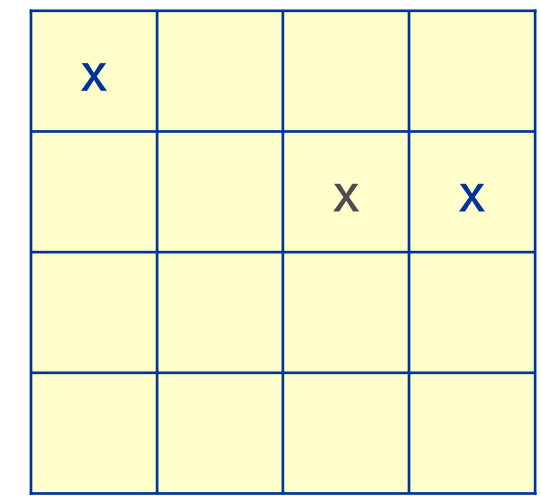

#### Universität Freiburg - Institut für Informatik - Graphische Datenverarbeitung

- $\overline{\phantom{a}}$ platziereDameInZeile(brett, 1);
- $\blacksquare$ platziereDameInZeile(brett, 2);
- $\mathcal{L}_{\mathcal{A}}$  platziereDameInZeile(brett, 3);
	- return false
- entferneDame(brett, 2, 3);
- $\mathcal{L}_{\mathcal{A}}$ setzeDame(brett, 2, 4);
- platziereDameInZeile(brett, 3);

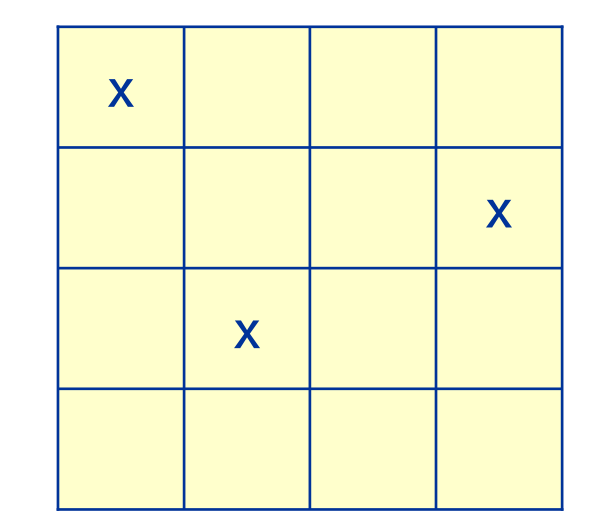

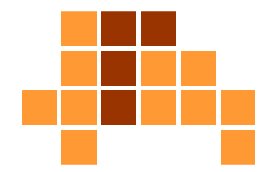

#### Universität Freiburg - Institut für Informatik - Graphische Datenverarbeitung

- $\overline{\phantom{a}}$ platziereDameInZeile(brett, 1);
- $\blacksquare$ platziereDameInZeile(brett, 2);
- $\mathcal{L}_{\mathcal{A}}$  platziereDameInZeile(brett, 3);
	- return false
- $\mathbf{r}$ entferneDame(brett, 2, 3);
- $\overline{\phantom{a}}$ setzeDame(brett, 2, 4);
- platziereDameInZeile(brett, 3); $\mathcal{L}_{\mathcal{A}}$
- $\blacksquare$  platziereDameInZeile(brett, 4);
	- return false

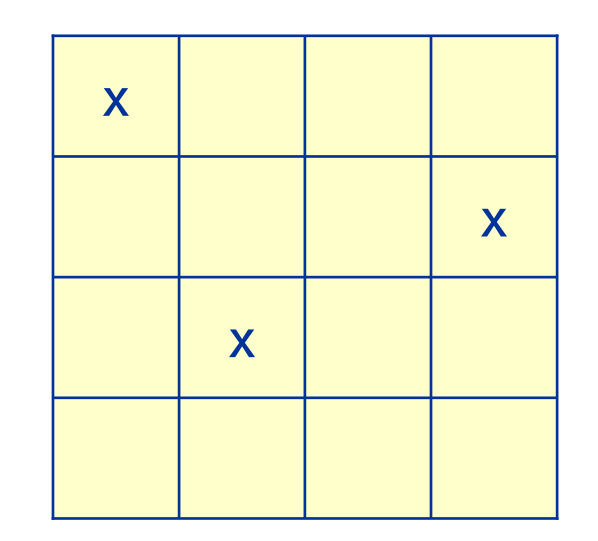

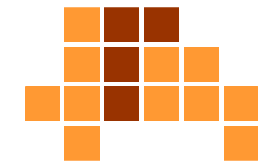

#### Universität Freiburg - Institut für Informatik - Graphische Datenverarbeitung

- $\overline{\phantom{a}}$ platziereDameInZeile(brett, 1);
- $\blacksquare$ platziereDameInZeile(brett, 2);
- $\mathcal{L}_{\mathcal{A}}$  platziereDameInZeile(brett, 3);
	- return false*;*
- entferneDame(brett, 2, 3);
- $\overline{\phantom{a}}$ setzeDame(brett, 2, 4);
- $\mathcal{L}_{\mathcal{A}}$ platziereDameInZeile(brett, 3);
- $\overline{\phantom{a}}$  platziereDameInZeile(brett, 4);
	- return false*;*
- $\mathcal{L}_{\mathcal{A}}$ entferneDame(brett, 3, 2);
- $\mathcal{L}$ return false;

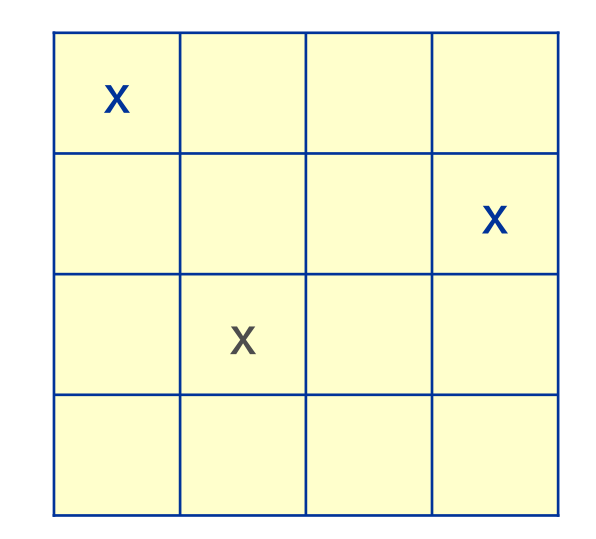

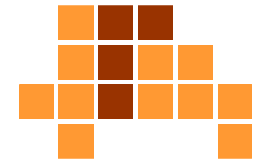

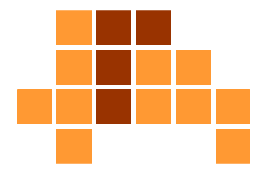

- $\overline{\phantom{a}}$ platziereDameInZeile(brett, 1);
- $\blacksquare$ platziereDameInZeile(brett, 2);
- $\mathcal{L}_{\mathcal{A}}$  platziereDameInZeile(brett, 3);
	- return false*;*
- entferneDame(brett, 2, 3);
- $\overline{\phantom{a}}$ setzeDame(brett, 2, 4);
- $\mathcal{L}_{\mathcal{A}}$ platziereDameInZeile(brett, 3);
- $\overline{\phantom{a}}$  platziereDameInZeile(brett, 4);
	- return false*;*
- $\mathcal{L}_{\mathcal{A}}$ entferneDame(brett, 3, 2);
- $\mathcal{L}_{\mathcal{A}}$ return false;
- entferneDame(brett, 2, 4);
- $\mathcal{L}_{\mathcal{A}}$ return false;

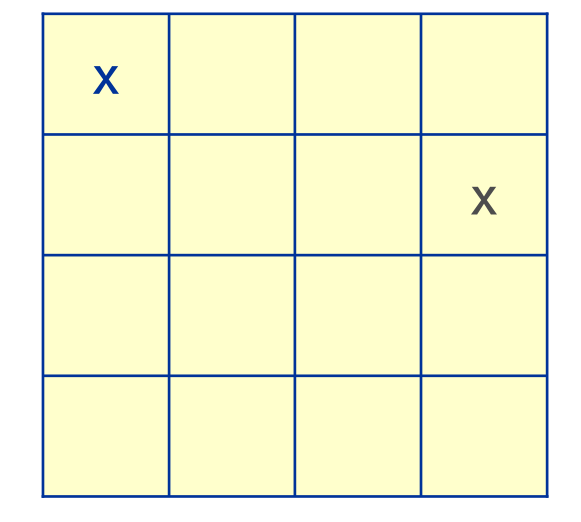

### n-Damen-ProblemLösungen

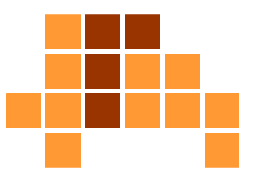

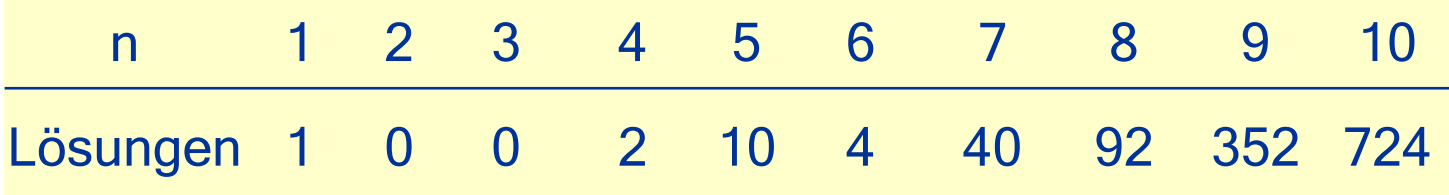

b. ■ n = 25, ≈2.200.000.000.000.000 Lösungen

# Backtracking - Laufzeit

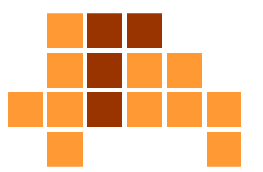

- $\overline{\phantom{a}}$ m Möglichkeiten, eine Teillösung zu erweitern
- $\overline{\phantom{a}}$ n Elemente der Lösung
- $m + m^2 + ... + m^n$  mögliche Zustände  $\overline{\phantom{a}}$

 m Möglichkeiten für den ersten Schritt der Teillösung m<sup>2</sup> Möglichkeiten für die ersten zwei Schritte der Teillösungm<sup>n</sup> Möglichkeiten für alle n Schritte der Teillösung

 $\blacksquare$ exponentielle Laufzeit

# Überblick

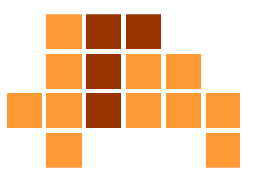

- Teile und Herrsche
- $\overline{\phantom{a}}$ **Backtracking**
- $\overline{\mathcal{L}}$ **Greedy**
- F Dynamische Programmierung
- $\mathcal{L}^{\mathcal{A}}$ Vollständige Aufzählung
- F Sweep-Verfahren

## Prinzip

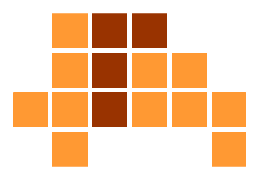

- Wähle schrittweise den Folgezustand, der aktuell (lokal) den größten Zugewinn verspricht.
- Ŀ, **Eine Bewertungsfunktion muss existieren, um aus** möglichen Folgezuständen den optimalen zu ermitteln.
- **Schritte werden nicht rückgängig gemacht.**
- $\mathbf{r}$ einfach zu realisieren
- $\blacksquare$  löst viele Probleme nicht optimal (lokales Optimum statt globales Optimum)
- $\overline{\phantom{a}}$  löst eventuell Probleme nicht in optimaler Zahl von Schritten, z. B. Gradientenabstiegsverfahren im Vergleich zu konjugierten Gradienten

## Münzwechsel-Problem

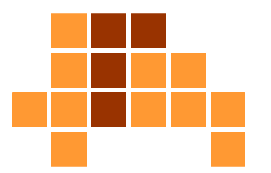

- $\overline{\phantom{a}}$ Eingabe: Menge von Münzwerten, Betrag W
- $\overline{\phantom{a}}$  Ausgabe: Folge von Münzwerten mit Summe W mit minimaler Länge
- Algorithmus:

```
Betrag W ≥ 0;Ergebnismenge = \varnothing;

Wähle B = Wert der größten Münze;while W > 0 do
begin
while B
≤ WdobeginW = W - B;
      füge B zur Ergebnismenge hinzu;
   end;
B = Münze kleiner als B (nächstkleinere Münze);
end;
return Ergebnismenge;
```
## **Beispiel**

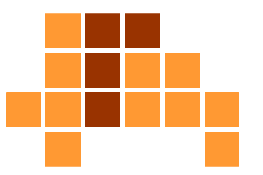

- $\mathcal{L}_{\mathcal{A}}$ Münzen: 1, 5, 10, 20, 50, 100, 200
- Wert 147
- $\overline{\phantom{a}}$ ■ 147>0, 200>147 → nächstkleinere Münze 100
- b. 147>0, 100≤147 → Wert=47, Ergebnismenge = {100}
- $\mathcal{L}_{\mathcal{A}}$ ■ 47>0, 100>47 → nächstkleinere Münze 50
- $\mathbb{R}^n$ …
- $\overline{\phantom{a}}$ Ergebnismenge =  $\{100, 20, 20, 5, 1, 1\}$
- $\begin{array}{lll} \textbf{147} \rightarrow \textbf{47} \rightarrow \textbf{27} \rightarrow \textbf{7} \rightarrow \textbf{2} \rightarrow \textbf{1} \rightarrow \textbf{0} \ \textbf{100} \end{array}$

100 20 20 5 1 1

## **Optimalität**

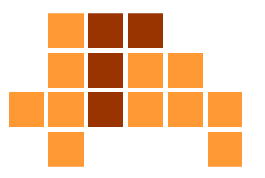

- $\blacksquare$  ist bei Greedy aufgrund der Lokalität der Entscheidung nicht immer gegeben
- Ŀ, Beispiel: Münzwerte: 41, 20, 1, Wert W=60 Greedy-Lösung: 60 = 41 + 19·1 (20 Münzen)optimale Lösung: 60 = 3·20 (3 Münzen)
- b. Verhältnis von Greedy- zu optimaler Lösung kann beliebig schlecht werden.
- Beispiel: Münzwerte: 1, B,  $2 \cdot B + 1$ , W =  $3 \cdot B$ Greedy Lösung:  $3 - B = 1 - (2 - B + 1) + (B - 1) - 1$  (B Münzen) optimale Lösung: 3·B = 3·B (3 Münzen)
- F Verhältnis wird beliebig schlecht für wachsende B

## Java-Implementierung

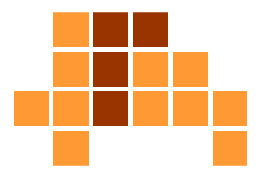

```
import java.util.Vector;
```

```
Universität Freiburg - Institut für Informatik - Graphische Datenverarbeitungpublic Vector<Integer> Wechsel(Vector<Integer> muenzen, int w) {
   Vector<Integer> ergebnis = new Vector<Integer>();
   if (w \ge 0) {

while (w > 0) {
int b = GroessteMuenze(muenzen);
         while (muenzen.elementAt(b) <= w) {
             w = w - muenzen.elementAt(b);
             ergebnis.add(muenzen.elementAt(b)); }
         muenzen.remove(b); } }
return ergebnis; }private int GroessteMuenze(Vector<Integer> muenzen) {
   int index = 0;
   for (int i = 0; i < muenzen.size(); i++) {
      if (muenzen.elementAt(index) < muenzen.elementAt(i)) {index = i; }}
return index;}
```
# Überblick

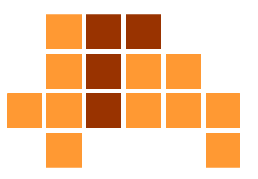

- Teile und Herrsche
- $\overline{\phantom{a}}$ **Backtracking**
- $\overline{\mathcal{L}}$ **Greedy**
- F Dynamische Programmierung
- $\mathcal{L}^{\mathcal{A}}$ Vollständige Aufzählung
- F Sweep-Verfahren

## Prinzip

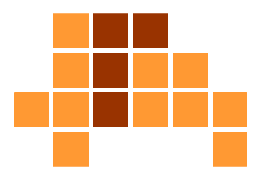

- $\overline{\phantom{a}}$ berechne optimale Lösungen kleiner Teilprobleme direkt
- $\mathbf{r}$  setze Lösungen für nächstgrößere Teilprobleme aus bekannten Lösungen für kleinere Probleme zusammen
- $\blacksquare$  berechnete Teilergebnisse werden gespeichert (tabelliert) und bei Bedarf wiederverwendet
- $\overline{\phantom{a}}$  wird bei Problemen angewendet, die aus vielen gleichartigen Teilproblemen bestehen
- b. ■ Rekursion wird durch Wiederverwendung von bereits berechneten Teilproblemen vermieden (Rekursion berechnet eventuell gleiche Teilprobleme mehrmals.)

#### Fibonacci-Zahlen

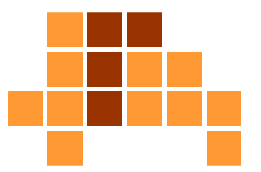

\n- $$
f(0) = 0
$$
   
\n  $f(1) = 1$    
\n  $f(n) = f(n-1) + f(n-2)$    
\n  $n ≥ 2$    
\n  $f(n) = 1 - 1$    
\n  $f(n-1) + f(n-2) = 2$    
\n  $n ≥ 2$    
\n  $n ≥ 2$    
\n  $n ≤ 2$    
\n  $n ≤ 2$    
\n  $n ≤ 2$    
\n  $n ≤ 2$    
\n  $n ≤ 2$    
\n  $n ≤ 2$    
\n  $n ≤ 2$    
\n  $n ≤ 2$    
\n  $n ≤ 2$    
\n  $n ≤ 2$    
\n  $n ≤ 2$    
\n  $n ≤ 2$    
\n  $n ≤ 2$    
\n  $n ≤ 2$    
\n  $n ≤ 2$    
\n  $n ≤ 2$    
\n  $n ≤ 2$    
\n  $n ≤ 2$    
\n  $n ≤ 2$    
\n  $n ≤ 2$    
\n  $n ≤ 2$    
\n  $n ≤ 2$    
\n  $n ≤ 2$    
\n  $n ≤ 2$    
\n  $n ≤ 2$    
\n  $n ≤ 2$    
\n  $n ≤ 2$    
\n  $n ≤ 2$    
\n  $n ≤ 2$    
\n  $n ≤ 2$    
\n  $n ≤ 2$    
\n  $n ≤ 2$    
\n  $n ≤$

■ oder auch

$$
f(1) = 1
$$
  
f(2) = 1  
f(n) = f(n-1) + f(n-2) n \ge 3

■ nach Leonardo Fibonacci benannt (1180 - 1241)

## Rekursive Implementierung

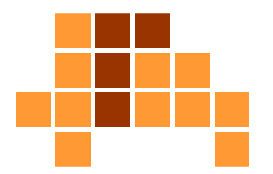

```
procedure fib( n:integer ) : integer
   if (n== 0) or (n==1) then
      return n;
  else
return fib(n–1) + fib(n–2);
```
## Java-Implementierung

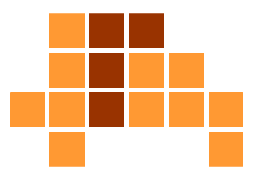

```
public int fib(int n) {
   if (n == 0 || n == 1) {
      return n;} 
else {return fib(n - 1) + fib(n - 2);
   }}
```
## Illustration - Aufrufbaum

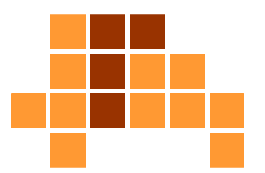

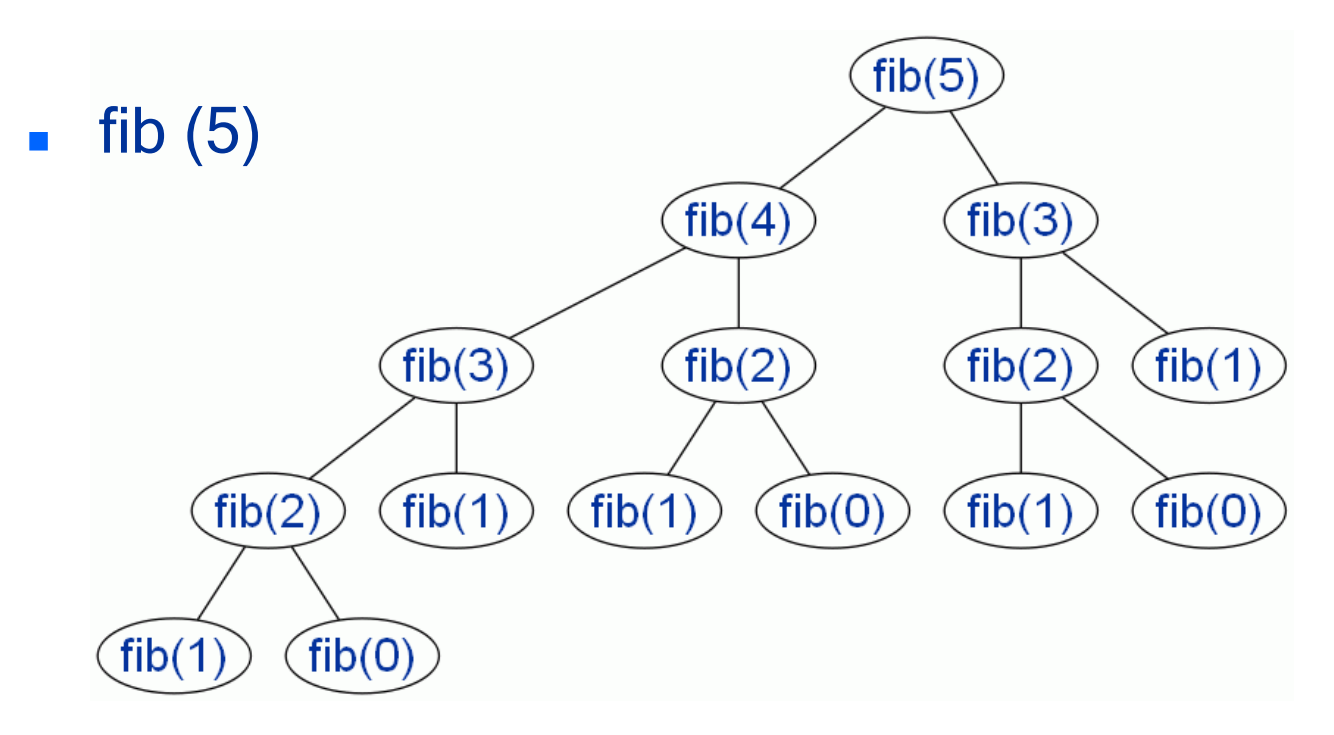

b. ■ Laufzeit: T (n) ≈ $\approx 1.618$ <sup>n</sup>

$$
T(n) \leq T(n-1) + T(n-2) + c, T(0) = T(1) \leq c
$$
  

$$
T(n) = \frac{1}{\sqrt{5}} \left( \left( \frac{1+\sqrt{5}}{2} \right)^n - \left( \frac{1-\sqrt{5}}{2} \right)^n \right)
$$
Beweis durch  
Universität Freiburg - Institut für Informatik - Graphische Datenverarbeitung

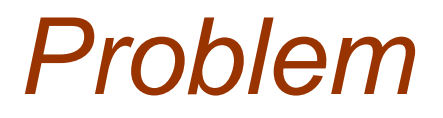

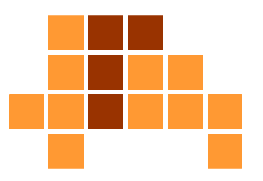

- **Rekursiver Ansatz berechnet mehrfach** identische Teilprobleme
- Ŀ, Speicherung (Tabellierung) von Teillösungenwäre sinnvoll

## Dynamisches Programmieren

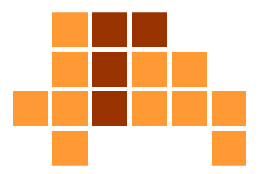

- Problem P:  $f(n) = f(n-1) + f(n-2)$
- $\mathbf{r}$  Bestimmung der Menge T, die alle Teilprobleme von P enthält, welche für die Gesamtlösung bekannt sein müssen $\{f(n-1), f(n-2), ..., f(1), f(0)\}\$
- Bestimmung einer Reihenfolge  $T_1$ , ...,  $T_k$  der Teilprobleme in T, sodass für die Lösung von T<sub>i</sub> nur auf bekannte T<sub>j</sub> mit j<i zurückgegriffen werden mussf (0), f (1), …, f (n-2), f (n-1)
- Sukzessive Berechnung und Speicherung (Tabellierung) der Lösungen zu T<sub>1</sub>, T<sub>2</sub>, ..., T<sub>k</sub>, P f (0), f (1), …, f (n-2), f (n-1), f (n)

Fibonacci-ZahlenIterativer Ansatz

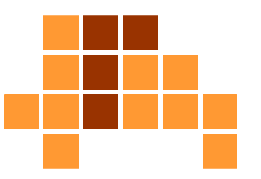

- $\overline{\phantom{a}}$  **procedure** fib ( n:integer) : integer  $f(0) := 0;$  $f(1) := 1;$  **for** k:=2 **to** <sup>n</sup>**do**  $f(k) := f(k-1) + f(k-2);$ **return** f(n);
- **Example are Laufzeit**
- benötigt ein Feld f der Größe n zur Speicherungder Teillösungen f (k)
- linearer Speicherbedarf ∈ O (n)

## Java-Implementierung

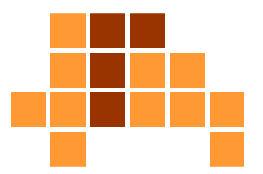

```
public int fib2(int n) {
   int[] f = new int[n + 1];
   f[0] = 0;f[1] = 1;for (int k = 2; k <= n; k++) {
      f[k] = f[k - 1] + f[k - 2];}
return f[n];}
```
#### Fibonacci-ZahlenAlternativer Ansatz

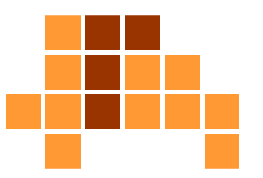

```
\mathcal{L}_{\mathcal{A}} procedure fib ( n:integer) : integer
     f vorletzte := 0; f letzte := 1;
      for k:=2 to ndo
     begin
f_aktuell := f_letzte + f_vorletzte;
         f vorletzte := f letzte;
         f letzte := f aktuell;
     end
if ( n 
≤ 1 ) thenreturn n; 
     else
return f_aktuell;
```
- $\mathbf{r}$ lineare Laufzeit
- $\overline{\phantom{a}}$ konstanter Platzbedarf (unabhängig von n)

## Java-Implementierung

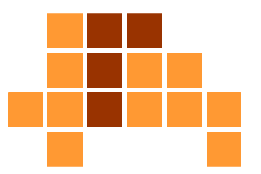

```
public int fib3(int n) {
   int f vorletzte = 0;
   int f letzte = 1;int f aktuell = 1;for (int k = 2; k \le n; k^{++}) {
      f_{\text{ack}} = f_{\text{let}}zte + f_{\text{vor}}letzte;
      f_vorletzte = f_letzte;
      f letzte = f aktuell;
    }
if (n <= 1) {return n;} 
else {
return f_aktuell;}}
```
### Fibonacci-ZahlenEffiziente rekursive Implementierung

```
\overline{\phantom{a}} procedure fib ( n:integer) : integer
       f(0) := 0;f(1) := 1;
for k:=2 to ndo
           f(k) := -1;
return lookupFib (n);
\blacksquare procedure lookupFib ( k:integer) : integer
       if ( f(k)!=-1 ) then
           return f(k);
      else
begin
f(k) := lookupFib(k-1) + lookupFib(k-2);return f(k);
      end;Feld für Teillösungen
{ 0, 1, -1, -1, …, -1 }Teillösung existiert bereits.Teillösung muss 
berechnet werden.Jede Teillösung wird nur einmal berechnet !
```
## Java-Implementierung

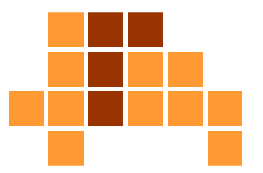

```
public int fib4(int n) {
   int[] f = new int[n + 1];
   f[0] = 0;
f[1] = 1;for (int k = 2; k <= n; k++) {
      f[k] = -1;}
return lookupFib(n, f);}private int lookupFib(int k, int[] f) {
   if (f[k] := -1) {
      return f[k];} 
else {
f[k] = lookupFib(k - 1, f) + lookupFib(k - 2, f);
      return f[k];}}
```
# Überblick

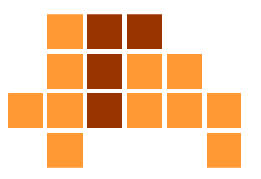

- Teile und Herrsche
- $\overline{\phantom{a}}$ **Backtracking**
- $\overline{\mathcal{L}}$ **Greedy**
- F Dynamische Programmierung
- $\mathcal{L}_{\mathcal{A}}$ Vollständige Aufzählung
- F Sweep-Verfahren

## Prinzip

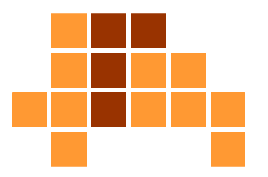

- Systematische Erzeugung aller Lösungskandidaten
- $\mathbf{r}$  Auswahl des optimalen Lösungskandidaten anhandeiner Zielfunktion (Kostenfunktion)
- meist schlechte Effizienz

### Problem des Handlungsreisenden

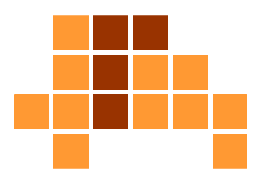

- $\overline{\phantom{a}}$ ▪ Eingabe: Städte 1, ..., n mit Entfernungen d<sub>ij</sub> > 0 für i ≠ j
- $\overline{\phantom{a}}$  Ausgabe: Reihenfolge der Städte mit minimaler **Gesamtstrecke**

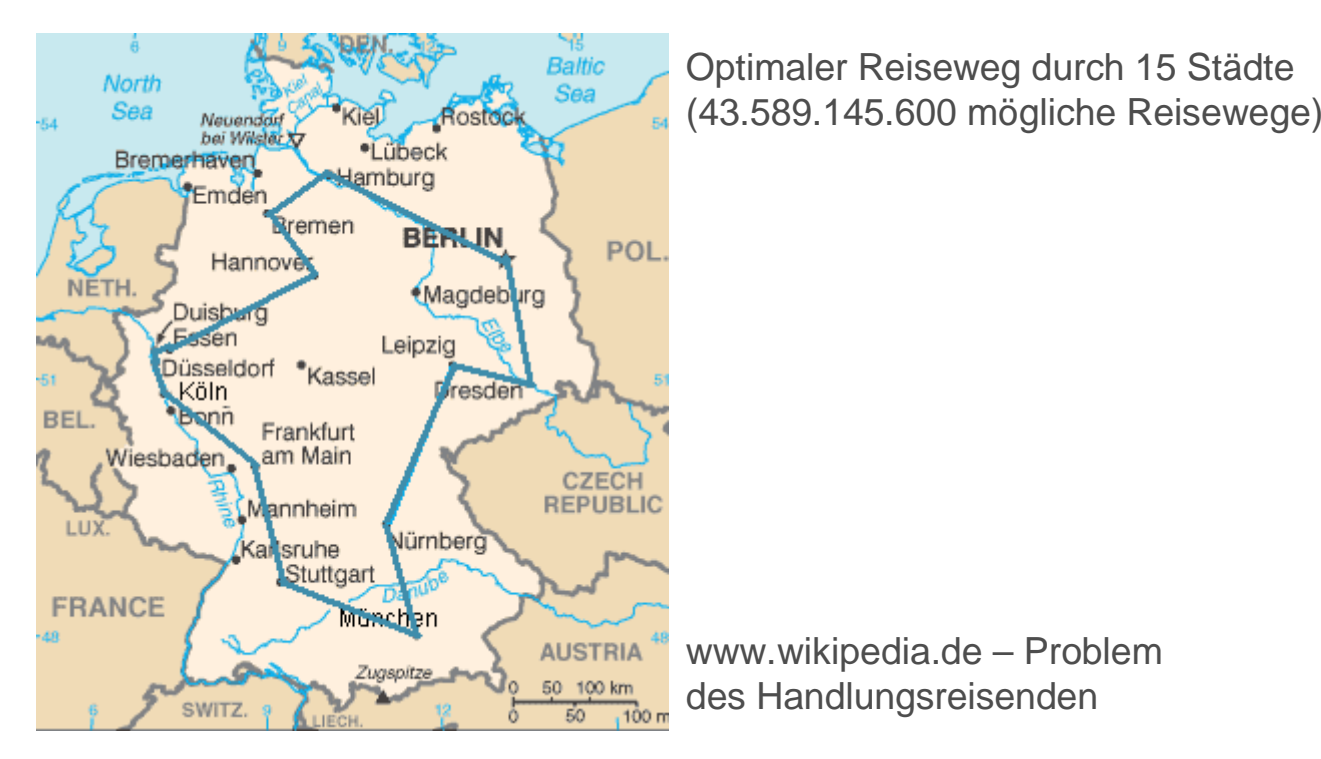

## Implementierung

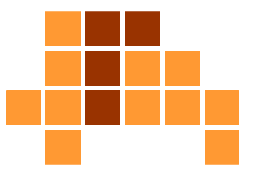

```
\blacksquare procedure shortestPath ( n:integer) : integer
      initialize( d(n,n) );
initializePermutations (P, n);

Menge aller möglichen Reihenfolgen.
      minDist =
∞;
forall curOrder in P do
      begin
curDist :=0;
          for i:=0 to n-2 do
              curDist := curDist +
              d (curOrder(i), curOrder(i+1));curDist := curDist +
          d (curOrder(n-1), curOrder(0)); 
if (curDist<minDist) minDist=curDist;
      end;
return minDist;
                                              Matrix mit allen Entfernungen(0, 2, 1, 3, 4) ist ein Element dieserMenge für n=5.curOrder ist eine mögliche Reihenfolge.
                                                      curDist enthält die Gesamt-
                                                      strecke von curOrder.
```
## Java-Implementierung

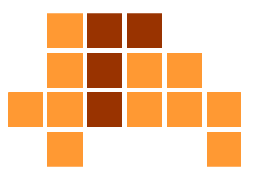

```
public static double travelingSalesman(int n) {
   initializePermutations (n);
   double minDist = Double.MAX_VALUE;
   for (int[] curOrder : P) {
      double curpist = 0;
      for (int i = 0; i <= n-2; i++) {
         curDist += d(curOrder[i], curOrder[i+1]);
      }
curDist += d(curOrder[n-1], curOrder[0]);
      if (curDist<minDist) minDist=curDist;}
return minDist;}
```
# Überblick

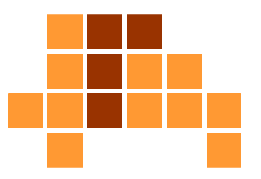

- Teile und Herrsche
- $\overline{\phantom{a}}$ **Backtracking**
- $\overline{\mathcal{L}}$ **Greedy**
- F Dynamische Programmierung
- $\mathcal{L}^{\mathcal{A}}$ Vollständige Aufzählung
- F Sweep-Verfahren

## Prinzip

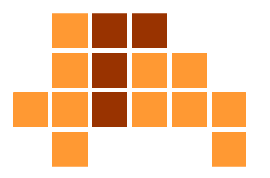

- Raum mit allen Elementen des Problems wird ausgefegt bzw. abgetastet (sweep).
- Ŀ, **Eine Status-Struktur wird während des Abtastens aller** Elemente mitgeführt und aktualisiert(Sweep-Status-Struktur).
- $\overline{\phantom{a}}$  In der Regel wird das Problem mit einer (n-1) dimensionalen Struktur abgetastet.
	- 1D-Feld wird durch Punkt abgetastet (ausgefegt).
	- Ĥ. 2D-Ebene wird durch 1D-Gerade abgetastet.
	- L. 3D-Raum wird durch 2D-Ebene abgetastet.
- Universität Freiburg Institut für Informatik Graphische Datenverarbeitung Wenn alle Elemente des Problems besucht (abgetastet) wurden, kann aus der Sweep-Status-Struktur die Lösung **ermittelt werden.**

## 1D-Problem - Maximum

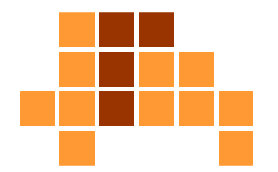

- procedure max(q:array of integer):integer  $maxSofar := q[0];$ **for** i:=0 **to** q.length()-1 **do if** (maxSoFar < q[i]) **then**  $maxSofar := q[i];$ **return** maxSoFar;
- 1D-Feld q wird abgetastet (jedes Element q [ i ] wird einmal besucht).
- P. 0D-Struktur (maxSoFar) wird mitgeführt und aktualisiert, um daraus nach dem Abtasten das Maximum zu ermitteln.

## Java-Implementierung

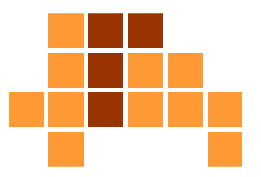

```
public class Main {
```
}

```
public static void main(String[] args) {// TODO Auto-generated method stub}public int max(int[] q) {
   int maxSoFar = q[0];
   for (int i = 0; i < q.length; i++) {
      if (maxSoFar < q[i]) {
         maxSofar = q[i];}}
return maxSoFar;}
```
#### 1D-ProblemMaximale Teilsumme

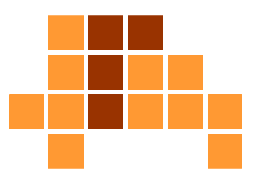

- Eingabe: Feld q von n ganzen Zahlen
- Ausgabe: Maximale positive Teilsumme aufeinanderfolgender Elemente von q. Existiert keine positive Teilfolge, ist das Ergebnis 0

J. L. Bentley. Programming Pearls. Addison-Wesley, Reading, MA, 1985.

 $\overline{\phantom{a}}$  procedure maxSubArray(q:array of integer):integer  $maxSofar := 0; maxEndingHere := 0;$ **for** i:=0 **to** q.length()-1 **do begin** maxEndingHere := max (0,maxEndingHere+q[i]); maxSoFar := max (maxSoFar,maxEndingHere); **end return** maxSoFar; 0D-Status-StrukturAbtastung aller Elementedes 1D-Problems $O(n)$  schneller als Teileund-Herrsche-Ansatz

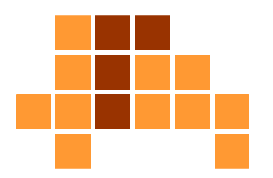

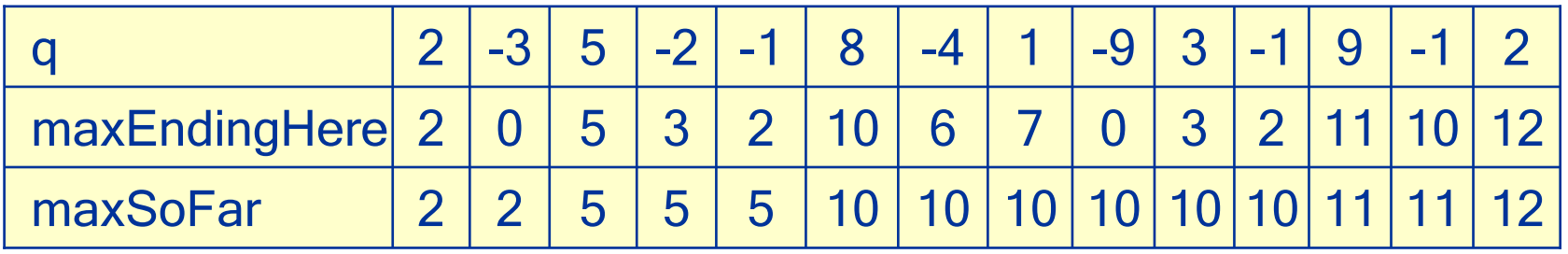

- F Funktioniert nur, wenn man negative Teilsummen als Ergebnis ausschließt. Dadurch kann man negativeWerte von maxEndingHere ausschließen und auf 0 setzen.
- Negative Teilsummen am Anfang und am Ende eines potentiellen Ergebnisses können dann nicht zum Ergebnis beitragen.

## Java-Implementierung

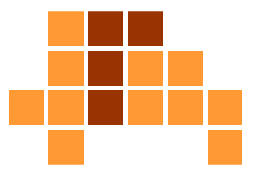

```
public class Main {
```
}

```
public static void main(String[] args) {}/**
* @param Feld q von n ganzen Zahlen
 * @return Maximale positive Teilsumme aufeinanderfolgender
Elemente von q. Existiert keine positive Teilfolge, ist das 
Ergebnis 0
 */public int maxSubArray(int[] q) {
   int maxSoFar = 0;
   int maxEndingHere = 0;
   for (int i = 0; i < q.length; i++) {
      maxEndinqHere = Math.max(0, (maxEndinqHere + q[i]));
      maxSoFar = Math.max(maxSoFar, maxEndingHere);
   }
return maxSoFar;}
```
#### Dichtestes Paar einerMenge von Zahlen (1D)

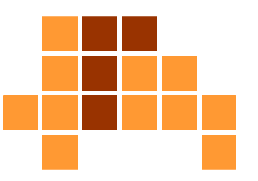

- $\mathbf{r}$ Eingabe: Feld q von n ganzen Zahlen
- $\overline{\mathcal{L}}$ ■ Ausgabe: min | q [ i ] - q [ j ] | mit 0 ≤ i, j ≤ n-1
- F **naive Lösung ist in**  $O(n^2)$ )
- $\blacksquare$  Idee:
	- Betrachte nur Paare, die der Größe nach benachbart sind.
	- Wenn die Elemente in q sortiert sind, kann eineeinfache Sweep-Lösung realisiert werden.

### Dichtestes Paar einerMenge von Zahlen (1D)

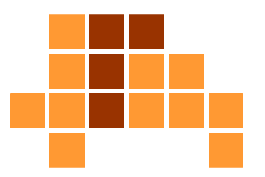

 $\mathcal{L}_{\mathcal{A}}$ procedure minDiff (q:array of integer) : integer

```
q := sort (q)i
```

```
minDiffSofar := q[1] - q[0];
```
sortiere Elemente in qO (n log n)(lernen wir noch kennen)

Sweep-Status

```
for i:=2 to q.length()-1 do
   if minDiffSoFar > q[i] – q[i-1] then
      minDiffSofar = q[i] - q[i-1];Taste das Problem ab
```
**return** minDiffSoFar;

#### **O (n log n)**

Sweep ist in O(n). Laufzeit ist durch das Sortieren dominiert.

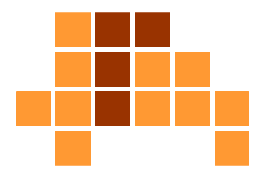

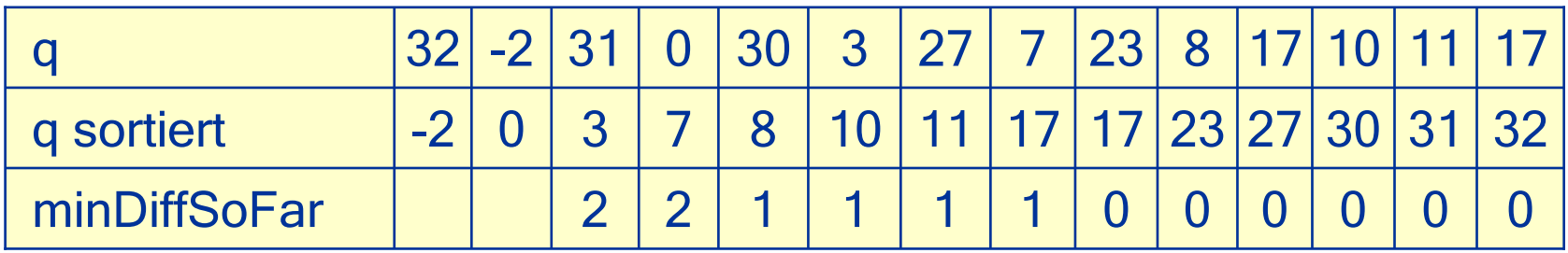

## Java-Implementierung

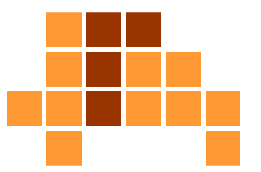

```
package main;
import java.util.Arrays;public class Main {public static void main(String[] args) {}public int minDiff(int[] q) {
      Arrays.sort(q);int minDiffSofar = q[1] - q[0];for (int i = 1; i < q.length; i++) {
         if (minDiffSofar > (q[i] - q[i - 1])) {
            minDiffSofar = (q[i] - q[i - 1]);
         }}
return minDiffSoFar;}}
```
### Dichtestes Paar einerMenge von 2D-Punkten

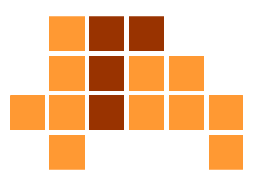

- $\overline{\phantom{a}}$ Eingabe: Menge q von n 2D-Punkten
- $\mathcal{L}_{\mathcal{A}}$ ■ Ausgabe: min ( dist(q [ i ], q [ j ] )) mit 0 ≤ i, j ≤ n-1 und dist(a,b) = ( (a.x -b.x)<sup>2</sup> + (a.y - b.y)<sup>2</sup> )1/2

Jeder Punkt hat eine reelwertigex- und ein y-Komponente

- $\mathbf{r}$ **naive Lösung ist in**  $O(n^2)$ )
- $\overline{\phantom{a}}$  Idee:
	- П Verfolge eine 1D-Gerade, die über alle 2D-Punkte bewegt wird.
	- $\overline{\phantom{a}}$  Um den jeweils nächsten zu besuchenden Punkt zu ermitteln, wird die Punktmenge sortiert, beispielsweise in Bezug auf diex-Komponente

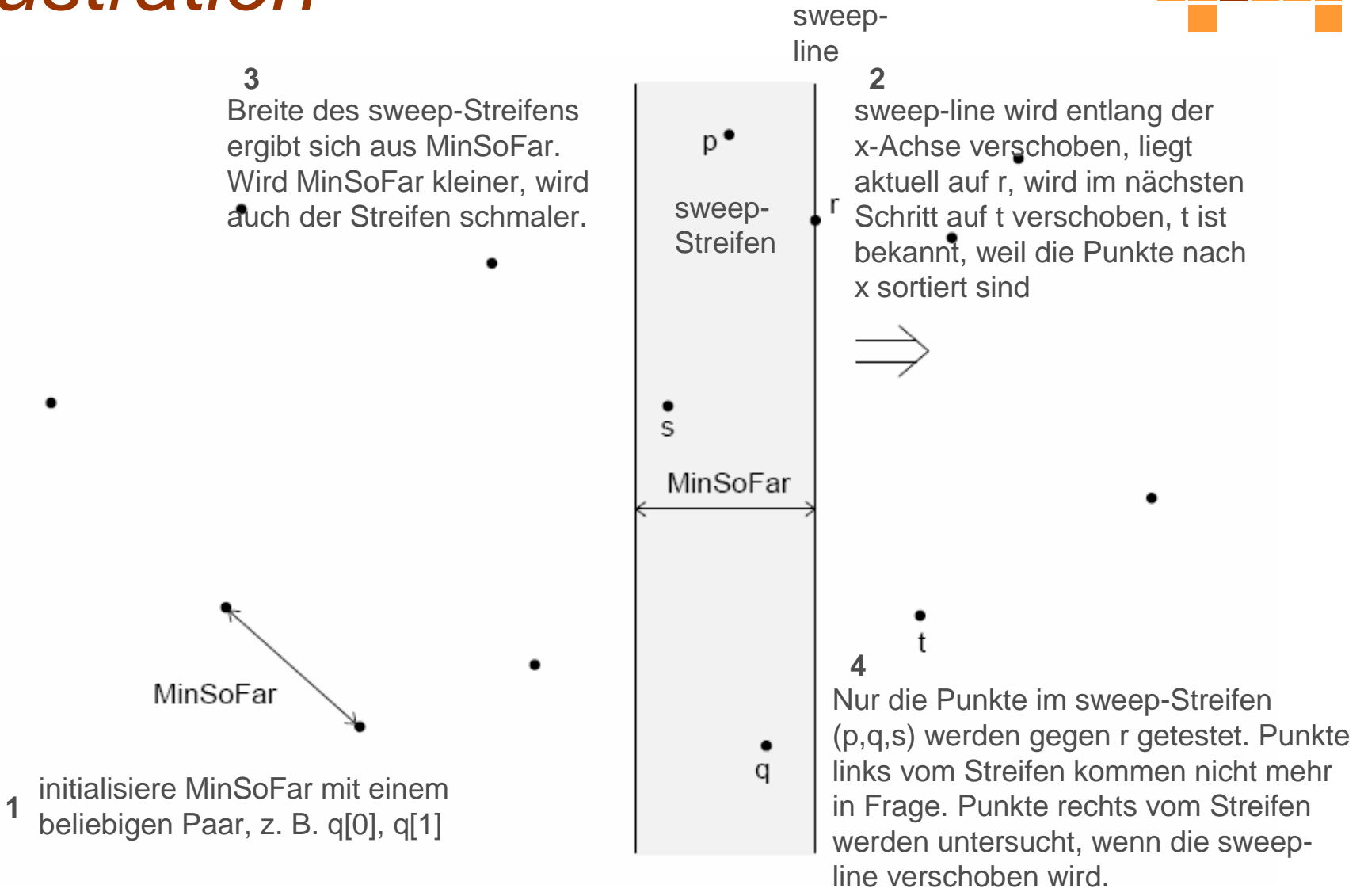

#### Rolf Klein, Algorithmische Geometrie, Springer, Berlin, 2005.

## Sweep-Status

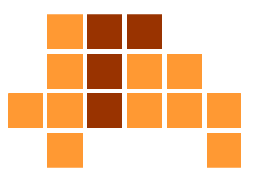

- $\mathbf{r}$  enthält den bisher kleinsten Abstand zweier Punkte MinSoFar sowie alle Punkte im sweep-Streifen
- Ŀ, Aktualisierung des Sweep-Status:
	- m. 1) Wenn der linke Streifenrand über einen Punkt p wandert, dann entferne den Punkt p aus dem Sweep-Status
	- П 2) Wenn der rechte Streifenrand auf den nächsten Punkt p wandert, dann füge den Punkt p in den Sweep-Status ein, dann setze den linken Streifenrand auf p.x – MinSoFar und entferne alle Punkte gemäß Regel 1),

dann teste alle Punkte im Streifen gegen p auf minimale Distanzund aktualisiere ggf. MinSoFar und den linken Streifenrand.

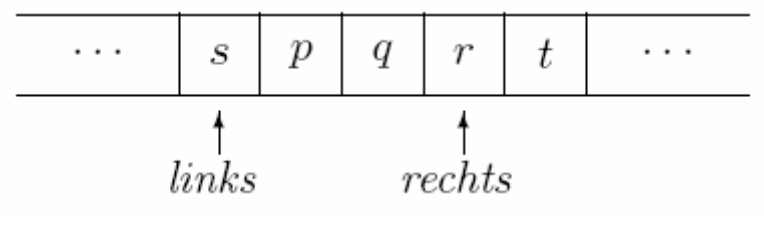

"links" und "rechts" werden nach rechts über das Feld geschoben, um alle Punkte abzuarbeiten. Nur Punkte zwischen "links" und "rechts" werden gegenden Punkt "rechts" getestet.

### Pseudocode

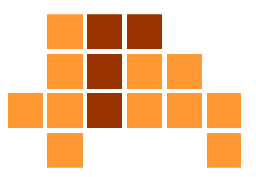

```
procedure minDist (q:array of point2D) : real
```

```
Universität Freiburg - Institut für Informatik - Graphische Datenverarbeitungq := sortWithResponsectToX (q);{\sf status} := \emptyset; {\sf status.add(q[0])}; {\sf status.add(q[1])};
MinSoFar := dist(q[0],q[1]);<br>links := 0;
links :

rechts := 2;while (rechts 
≤ q.length()-1) do
begin
if (q[links].x + MinSoFar
≤ q[rechts].x) then
    begin
status.remove(q[links]);links := links + 1;
    end
else
beginMinSoFar := minDistBand(status, q[rechts], MinSoFar);<br>stetus edd(r[resbts]);
        status.add(q[rechts]);
rechts := rechts + 1;endend
return MinSoFar;
                                                              initialisiere sweep-Status
MinSoFar und Menge {q[0], q[1]}sweep – rechter Rand 
                                                              läuft über alle Punktesortieren O (n log n)Entferne Punkte aus dem Status, die links vom Streifen liegen. Der "else"-Teil wird erst durchlaufen,wenn hier alle entsprechenden Punkte entfernt wurden.Verschiebe den rechten Rand. minDistBand testet den
neuen rechten Randpunkt gegen alle Punkte im Streifenund aktualisiert ggf. MinSoFar. insgesamt O (n log n)ohne Beweis
```
## Java-Implementierung

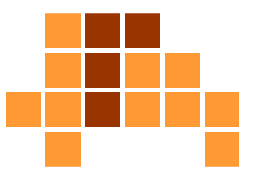

```
public double minDist(Point[] q) {
```
}

```
Universität Freiburg - Institut für Informatik - Graphische DatenverarbeitungsortWithRespectToX(q);
ArrayList<Point> status = new ArrayList<Point>();status.add(q[0]);{\tt status.add(q[1])} ;
double MinSoFar = dist(q[0], q[1]);
int links = 0;
int rechts = 2;
while (rechts < q.length) {
   if (q[links] .x + MinSoft = q[rechts] .x)status.remove(q[links]);
      links++;} 
else {
MinSoFar = minDistBand(status, q[rechts], MinSoFar);
      status.add(q[rechts]);rechts++;}}
return MinSoFar;
```
## Java-Implementierung

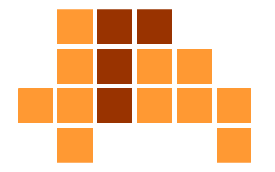

```
public double minDistBand(ArrayList<Point> status, Point q, doubleminSoFar) {for (int i = 0; i < status.size(); i++) {
      if (status.get(i) != null) {

Point element = status.get(i);
double elementDist = dist(element, q);
         if (elementDist < minSoFar) {
            minSoFar = elementDist;}}}
return minSoFar;}public Double dist(Point q, Point q2) {
   double x = q.x - q2.x;
   double y = q.y - q2.y;
   double dist = Math.sqrt(x * x + y * y);
   return dist;}
```
## Zusammenfassung

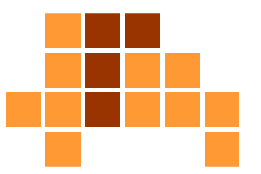

#### ■ Teile und Herrsche

- zerlege ein Problem in kleinere Teilprobleme, löse diese je nach Größe - rekursiv oder direkt, setze die Teillösungen zusammen
- Backtracking
	- erweitere Teillösungen schrittweise, Bewertungsfunktion prüft  $\overline{\phantom{a}}$ Gültigkeit einer Teillösung, Teilschritte können rückgängig gemacht werden
- $\mathcal{L}_{\text{max}}$ **Greedy** 
	- П wähle Schritt mit dem momentan größten Zugewinn, Bewertungsfunktion ermittelt beste Alternative in einem Schritt,gewählte Teilschritte werden nicht rückgängig gemacht

## Zusammenfassung

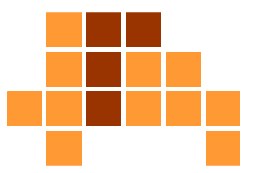

#### $\mathbf{r}$ Dynamische Programmierung

- berechne, speichere und wiederverwende Teillösungen bei Ĥ. Problemen, die aus vielen gleichartigen Teilproblemen bestehen
- Ŀ, Vollständige Aufzählung
	- generiere und bewerte alle Lösungskandidaten mit einer Ĥ. Zielfunktion, um die beste Lösung zu ermitteln
- Sweep-Verfahren
	- П taste alle Elemente des Problems mit einer Status-Datenstruktur ab, die Status-Datenstruktur wird aktualisiert und enthält das **Ergebnis**

# Nächstes Thema

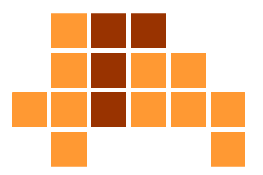

- Datenstrukturen
	- Listen